**The Jolly Roger Animated Desktop Wallpaper Crack [2022]**

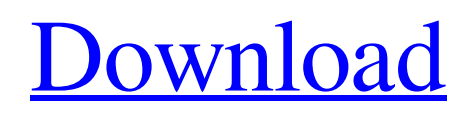

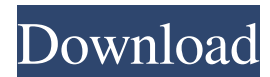

**The Jolly Roger Animated Desktop Wallpaper Crack+ Activation**

The Jolly Roger is the most recognizable symbol of adventure. It's easy to use this Animated Pirate Ship Wallpaper as a desktop wallpaper. It's a perfect example of good mood, funky, and entertainment, and is especially useful if you want to change your desktop background. The image of the animated Jolly Roger is at its best quality when it's stretched to fit the entire display area. So you can use it as a desktop wallpaper without any problems, and see how the image adjusts itself. (Big picture) He is a british and resides in West Europe. He is an artist, musician, but also a geek, a gamer, and a nerd at heart. He likes to spend his free time with his family and friends, he is a very happy person with a great sense of humor, and he hates censorship. You can contact him via his social networks. The Jolly Roger Animated Desktop Wallpaper Crack is a desktop background designed to enahance the looks of your desktop with a waving pirate flag, one of the most recognizable symbols of adventure. Give your screen a fresh new look with this amazing wallpaper. If you're bored with your old desktop background, try this one and see what it can do for you. The Jolly Roger Animated Desktop Wallpaper Description: The Jolly Roger is the most recognizable symbol of adventure. It's easy to use this Animated Pirate Ship Wallpaper as a desktop wallpaper. It's a perfect example of good mood, funky, and entertainment, and is especially useful if you want to change your desktop background. The image of the animated Jolly Roger is at its best quality when it's stretched to fit the entire display area. So you can use it as a

desktop wallpaper without any problems, and see how the image adjusts itself. (Big picture) He is a british and resides in West Europe. He is an artist, musician, but also a geek, a gamer, and a nerd at heart. He likes to spend his free time with his family and friends, he is a very happy person with a great sense of humor, and he hates censorship. You can contact him via his social networks. Post a Comment The views expressed in the comments section are those of our readers and do not represent the views or opinions of Lockdownlite.com. We reserve the right to moderate and delete comments that are offensive or off-topic.Highly enantioselective C-O and C-S bond formation

**The Jolly Roger Animated Desktop Wallpaper Crack + Full Version (April-2022)**

When you press win+r on Windows, you'll see a nice looking background. If you want to save this on your desktop, click on your desktop at the top left side, and then click and drag the wallpaper. Important: This background has been designed to work only on Windows NX Overview NX Overview is a new advanced software from TeamPedia, a team of professional gamers, developers and a passion for the gaming industry. NX Overview is designed as a feature-rich and extremely popular product to view your Xbox One from your PC. NX Overview features a sleek and clean interface that is visually appealing to all the users. The interface allows you to launch your games, view your messages, watch movies and a lot more. Let's check out the features and benefits of NX Overview. NX Overview Launch The NX Overview launch is a slick and clean interface that allows you

to easily launch all the games and applications on your Xbox One. To launch the application, go to Settings > System > Settings > All Settings > 'Apps & Games > Other Settings > Launch Applications > Launch Apps from Windows. From the Windows app, users can view the following: Games installed in the cloud or on the console (XBOX); Videos or movies installed on the cloud or on the console (XBOX); Messages; Wallpapers and themes. NX Overview is available to download for Windows users. Let's check out the download and installation process of NX Overview. NX Overview download NX Overview is available to download for Windows users. You can download NX Overview from the TeamPedia website. Just follow the link to start downloading the program. NX Overview installation After downloading, open the downloaded file by double-clicking on it to start the installation process. Then, follow the on-screen instructions for the installation process. NX Overview features NX Overview is a powerful and smart software that offers the following features and benefits to the users: NX Overview Console viewing NX Overview can be used to launch your Xbox console. To do so, go to Settings > Console > Press the Xbox button. Then, click on the drop-down menu and select 'View Console'. NX Overview Beta version 1d6a3396d6

**The Jolly Roger Animated Desktop Wallpaper Crack + With Registration Code Download For Windows**

------------------------------------------------ The Jolly Roger Animated Desktop Wallpaper is a desktop background designed to enahance the looks of your desktop with a waving pirate flag, one of the most recognizable symbols of adventure. Give your screen a fresh new look with this amazing wallpaper. If you're bored with your old desktop background, try this one and see what it can do for you. The Jolly Roger Animated Desktop Wallpaper is a desktop background designed to enahance the looks of your desktop with a waving pirate flag, one of the most recognizable symbols of adventure. Give your screen a fresh new look with this amazing wallpaper. If you're bored with your old desktop background, try this one and see what it can do for you. The Jolly Roger Animated Desktop Wallpaper is a desktop background designed to enahance the looks of your desktop with a waving pirate flag, one of the most recognizable symbols of adventure. Give your screen a fresh new look with this amazing wallpaper. If you're bored with your old desktop background, try this one and see what it can do for you. The Jolly Roger Animated Desktop Wallpaper is a desktop background designed to enahance the looks of your desktop with a waving pirate flag, one of the most recognizable symbols of adventure. Give your screen a fresh new look with this amazing wallpaper. If you're bored with your old desktop background, try this one and see what it can do for you. The Jolly Roger Animated Desktop Wallpaper is a desktop background designed to enahance the looks of your desktop with

a waving pirate flag, one of the most recognizable symbols of adventure. Give your screen a fresh new look with this amazing wallpaper. If you're bored with your old desktop background, try this one and see what it can do for you. The Jolly Roger Animated Desktop Wallpaper is a desktop background designed to enahance the looks of your desktop with a waving pirate flag, one of the most recognizable symbols of adventure. Give your screen a fresh new look with this amazing wallpaper. If you're bored with your old desktop background, try this one and see what it can do for you. The Jolly Roger Animated Desktop Wallpaper is a desktop background designed to enahance the looks of your desktop with a waving pirate flag, one of the most recognizable symbols of adventure. Give your screen a fresh new look with this amazing wallpaper. If you're bored with your old desktop background, try this one and see

## **What's New In The Jolly Roger Animated Desktop Wallpaper?**

The Jolly Roger Animated Desktop Wallpaper is a desktop background designed to enahance the looks of your desktop with a waving pirate flag, one of the most recognizable symbols of adventure. Give your screen a fresh new look with this amazing wallpaper. If you're bored with your old desktop background, try this one and see what it can do for you.There are many 'recommendations' on the internet and in print on how to secure your wireless network. Some of them seem to be based on fact, and others just sound like they came from some infomercial created by some cable company. No matter what security settings you set on your router, you must be prepared for attack vectors that are not covered by those recommendations. You need to understand that someone is trying to attack you, and if they are successful it will all be your fault. As you are reading this there are two things that you must do. You must secure your access points and your wireless clients. Just securing a router isn't going to do you any good, you need to secure it as well as you can. You must secure your wireless clients. Most people today who purchase their laptops will not do any sort of security hardening. They will just buy their laptop and take it home, plug it in and let Windows 7 handle all the security. This is a big mistake, and it's the one that most people make. As a wireless client, you are now the weakest link in your network. They say "everyone is a target", and that is absolutely true. The biggest way that you can get hacked is to leave your wireless client up and unattended. Now this isn't something that you should expect from your employees, but it could happen. You are responsible for your network. No matter what security you apply to your router, someone is going to come along and exploit something. There are many ways that someone can exploit your network. They can be physical, but they could also be the result of a network worm or a remote execution. They could also be an issue with a misconfigured device. There are many ways that someone could exploit your network. Secure your wireless clients If you want to secure your wireless clients, there are a few things that you need to do. The first thing that you need to do is limit the wireless access that is provided to the clients. You want to make sure that your clients are only able to connect to the access point. You don't want them having the ability to roam outside of your

LAN. Once you have a good understanding of the client traffic that is flowing on your network, you want to start to secure them. You should start by changing the SSID of the access point and make sure that it is unique. You should also make sure that the SSID is

**System Requirements:**

Minimum: OS: Windows 7 64bit or newer CPU: 2.6GHz dual core or faster processor RAM: 2 GB HDD: 12 GB DirectX: Version 9 Network: Broadband Internet connection Recommended: CPU: Quad core 2.6 GHz or faster RAM: 8 GB HDD: 40 GB Additional Notes:

<https://www.simonefiocco.com/index.php/2022/06/07/lego-mindstorms-ev3-crack-serial-number-full-torrent-for-windows/> <https://startacting.ru/?p=5258>

- <https://psychomotorsports.com/motorcycles/4822-mustangs-theme-crack-license-key-full-latest/>
- <https://petersmanjak.com/wp-content/uploads/2022/06/lovying.pdf>
- https://onefad.com/i1/upload/files/2022/06/qNmf1XNppIjRV5FVlO43\_07\_f0d8c6d469af04d57a6c822ecab41584\_file.pdf
- <https://aapanobadi.com/2022/06/07/free-audio-recorder-for-windows-updated-2022/>
- [https://lutce.ru/wp-content/uploads/2022/06/express\\_accounts\\_accounting\\_software.pdf](https://lutce.ru/wp-content/uploads/2022/06/express_accounts_accounting_software.pdf)
- <http://adjikaryafurniture.com/?p=1337>
- <http://coreelevation.com/?p=2310>
- [http://visamtravel.com/wp-content/uploads/2022/06/Microsoft\\_Windows\\_XP\\_Plus\\_Service\\_Pack.pdf](http://visamtravel.com/wp-content/uploads/2022/06/Microsoft_Windows_XP_Plus_Service_Pack.pdf)
- <https://xn--80aagyardii6h.xn--p1ai/gas-station-software-crack-patch-with-serial-key-2022-new/>
- <http://shop.chatredanesh.ir/?p=16338>
- <https://www.raven-guard.info/wp-content/uploads/2022/06/halvirn.pdf>
- <http://www.ndvadvisers.com/product-key-recovery-tool-crack-incl-product-key-free/>
- <http://www.hva-concept.com/upx-manager-crack-registration-code-2022/>
- <https://surprisemenow.com/drumthrash-crack-torrent-activation-code/>
- <http://northstaritservices.com/?p=2454>

<https://parisine.com/wp-content/uploads/2022/06/rawldeed.pdf>

https://www.didochat.com/upload/files/2022/06/GNTkaosmPg9YSHpOwMEY\_07\_a7536fb9a9272207cfca17dc8282e98e\_file. [pdf](https://www.didochat.com/upload/files/2022/06/GNTkaosmPg9YSHpQwMEY_07_a7536fb9a9272207cfca17dc8282e98e_file.pdf)

[https://wo.barataa.com/upload/files/2022/06/igbQKF6IyVRAiMAkWOme\\_07\\_f0d8c6d469af04d57a6c822ecab41584\\_file.pdf](https://wo.barataa.com/upload/files/2022/06/igbQKF6IyVRAiMAkWOme_07_f0d8c6d469af04d57a6c822ecab41584_file.pdf)